Ув. студенты! Ознакомиться с практической работой и выполнить задание согласно варианта. Выполненное задание предоставить до **02.03** на электронный адрес преподавателя [vika-lnr@mail.ru](mailto:vika-lnr@mail.ru) Если возникнут вопросы обращаться по телефону 072-106-54-33

## **ПРАКТИЧЕСКАЯ РАБОТА**

**ТЕМА:** Посадки с зазором

**ЦЕЛЬ:** Научиться определять значение предельных размеров детали , допуски на размер и определять характер посадки за заданным предельными отклонениями размеров деталей

## **Теоретические сведения**

**Посадкой** называется характер соединения деталей, определяемый получающимися в нем зазорами и натягами.

Различают посадки – с натягом – зазором

– переходные

**Зазор (S)** – разность размеров отверстия и вала если размеры вала меньше размеров отверстия

Наибольший зазор Smax = Dmax – dmin

Наименьший зазор Smin = Dmin – dmax

**Натяг (N)** – разность размеров отверстия и вала если размер вала больше размера отверстия

Наибольший натяг Nmax =dmax – Dmin

Наименьший натяг Nmin = dmin – Dmax

**Посадка с зазором** – посадка при которой зазор обеспечивается благодаря разности размеров отверстия и вала

**Посадки с натягом** – посадка при которой натяг в соединении обеспечивается благодаря разности размеров вала и отверстия

**Переходные посадки**-– посадка при которой возможен как зазор так и натяг.

Допуском посадки принято называть, разность между наибольшим и наименьшим предельными зазорами

 $TS = Smax - Smin$ 

или натягами для посадок с натягом

 $TN = Nmax - Nmin$ 

В переходных посадках допуском посадки считают сумму наибольшего натяга и наибольшего зазора

 $TS(TN) = Smax + Nmax$ 

**ЗАДАНИЕ:** По приведенным данным рассчитать посадку с зазором; определить номинальные и предельные размеры; предельные и средние отклонения; предельные зазоры, допуски отверстия, вала и посадки. Построить схемы полей допусков.

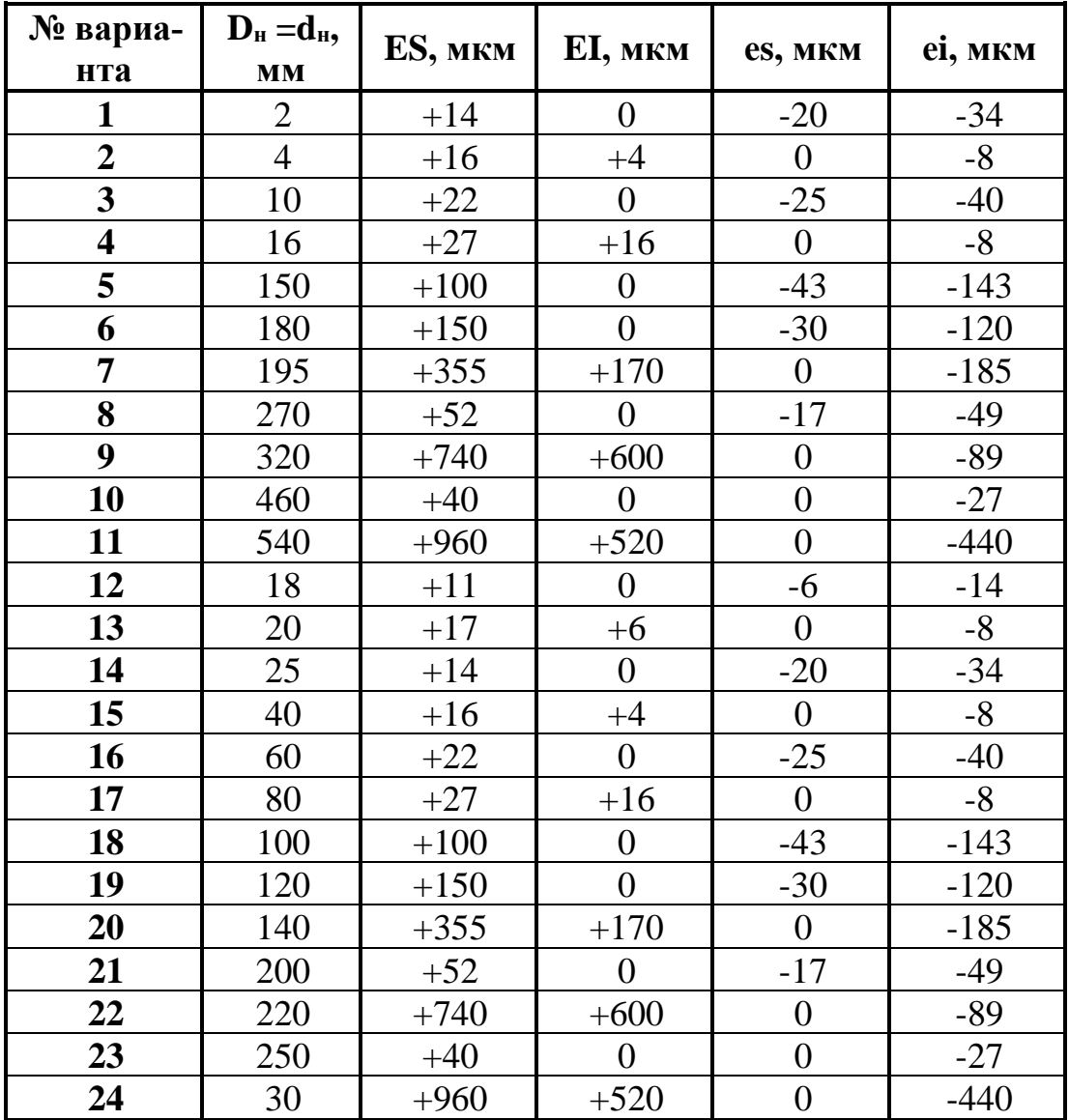

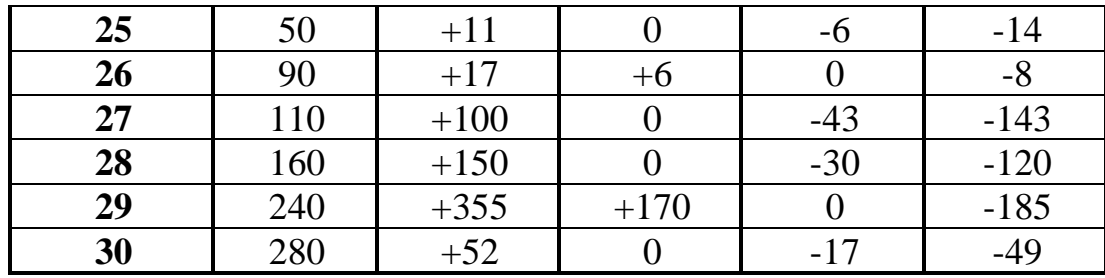

## Пример выполнения практической работы

Для посадки с зазором определить предельные размеры отверстия и вала, допуски отверстия и вала максимальные и минимальные зазоры допуск посадки, графически изобразить поле допуска.

Посадка с зазором Ф50 Н7/f7

## **Решение**

Отверстие:  $D$ ном = 50мм Верхнее предельное отклонение: ES= +25мкм Нижнее предельное отклонение:  $EI = 0$ Предельные размеры отверстия, мм  $Dmax = Dhom + ES = 50 + 0.025 = 50.025$  MM  $Dmin = Dhom + EI = 50 + 0 = 50,000$ MM Допуск отверстия, мм  $TD = Dmax - Dmin = 50.025 - 50.00 = 0.025$  MM Вал: dном = 050мм Верхнее Откл es =  $-25$  мкм Нижнее Откл е $i = -50$  мкм Предельные размеры вала, мм  $d_{max} = d_{\rm H} + es = 50 + (-0.025) = 49.975$ MM  $d_{min} = d_{H} + ei = 50 + (-0.050) = 49.950$ MM Допуск вала, мм  $Td = dmax - dmin = 49.975 - 49.950 = 0.025$ MM Зазоры в посадке этих деталей, мм  $TS = Smax - Smin = 0.075 - 0.025 = 0.05$ , или  $TS = TD - Td = 0.025 + 0.025 = 0.05$ 

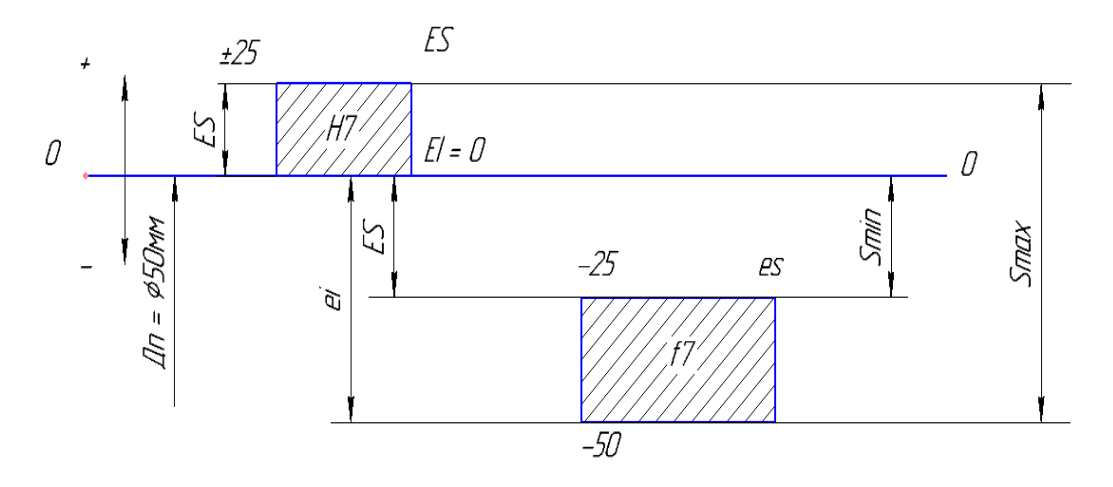